## 第 3 章

# MATLAB の基礎 2 — ベクトル演算

## 3.1 ベクトルの定義

ベクトルと行列はリスト (list) というデータ型を用いて定義する。リストは大かっこ「1を用いて要素を囲み、ス ペースでデータの区切りを指定する。

 $\gg$  a = [1 2 3]

 $a =$ 

1 2 3

これによって横ベクトルの形式が指定できる。標準的な縦ベクトルを定義するためには,カンマの代わりにセミコロ ン; を用いる。

 $\gg$  a = [1; 2; 3]

 $a =$ 

1 2 3

```
ベクトルの縦横を変換する転置命令はドット+シングルクオーテーション (.') を用いる。
\gg a = [1; 2; 3]
a =1
    2
    3
>> a.'
ans =1 2 3
 ドットなしのシングルクオーテーション(')は共役複素数化+転置の意味になるので、複素ベクトルを扱うときには
注意すること。
\gg a = [1 + i; 2 + 2i; 3 + 3i]
a =1.0000 + 1.0000i
  2.0000 + 2.0000i
  3.0000 + 3.0000i
>> a'
```
ans  $=$ 

1.0000 - 1.0000i 2.0000 - 2.0000i 3.0000 - 3.0000i ←共役複素数化されて転置 >> a.'

ans  $=$ 

1.0000 + 1.0000i 2.0000 + 2.0000i 3.0000 + 3.0000i ←単なる転置

以降,特に断らない限り,ベクトルは縦形式で設定する。 ベクトル同士の演算は実数型同様行える。例えば

$$
\mathbf{v} = \left[ \begin{array}{c} 3 \\ 2 \\ 1 \end{array} \right], \ \mathbf{w} = \left[ \begin{array}{c} -4 \\ -3 \\ -2 \end{array} \right]
$$

とし,**v** + **w**, **w** − **v**, √ 2**v** という計算を MATLAB で実行してみよう。MATLAB では **v** を vec\_v,**w** を vec\_w とい う変数に格納すると

 $vec_w = [-4; -3; -2]$ となる。演算子は実数型と同じなので

>> vec\_v + vec\_w  $ans =$ - 1 - 1 - 1 >> vec\_w - vec\_v ans  $=$ - 7 - 5 - 3

 $vec_v = [3; 2; 1]$ 

と実行すればよい。定数倍は掛け算で実行すればいいので

>>  $2^(1/2)$  \*  $vec_v$ 

ans  $=$ 

4.2426 2.8284 1.4142

となる。

問題 **3.1**

1. **a** = [  $\sqrt{2}$  4 5  $\sqrt{7}$ ]<sup>T</sup>, **b** = [−7 √  $\overline{2}$  −4 −5 −6]<sup>T</sup>∈  $\mathbb{R}^4$  とするとき,次の計算を MATLAB で実行せよ。  $(a) 3a + 2b$ 

(**b**)  $(a - 5b) + 4b$ 

またこの計算を行う MATLAB スクリプトファイル "prob31.m"を作成し、実行せよ。

2. **c** = [2 + 3i 2 − 3i]<sup>T</sup>, **d** = [2i – 3i]<sup>T</sup> ∈ **C**<sup>2</sup> である時次の計算を行え。

(a)  $i\mathbf{c} + (3 + 2i)\mathbf{d}$ √ √

(b)( 2 +  $\overline{3}$  i)**c** – i**d**<sup>T</sup>

## 3.2 ベクトルの内積と長さ (ノルム)

ベクトルの内積と長さの計算も容易にできる。ここでは a = [1 2 3]<sup>T</sup> と b = [−3 - 2 - 1]<sup>T</sup> を例に, MATLAB で内 積と長さの計算方法について確認する。

まず,ベクトル **a** と **b** を代入する。必ず縦ベクトルとして入力すること。

 $\gg$  a = [1; 2; 3]  $a =$ 1 2 3  $\Rightarrow$  b = [-3; -2; -1]  $b =$ -3 -2 -1 内積の計算

$$
(\mathbf{a}, \mathbf{b}) = 1 \cdot (-3) + 2 \cdot (-2) + 3 \cdot (-1) = -10
$$

は,左側のベクトル **a** を転置して右側のベクトル **b** に乗じることで行うことができる。

>> a' \* b ans  $=$ 

 $-10$ 

ベクトルの長さ

$$
\|\mathbf{a}\| = \sqrt{1^2 + 2^2 + 3^2} = \sqrt{14}
$$
  

$$
\|\mathbf{b}\| = \sqrt{(-3)^2 + (-2)^2 + (-1)^2} = \sqrt{14}
$$

は,ノルム (norm) という命令(関数)を使用して計算できる。

 $\gg$  norm(a) ans  $=$ 

3.7417

>> norm(b)

ans  $=$ 

3.7417

これらの機能を利用して,二つのベクトルのなす角度 θ を求めてみよう。

ベクトルの内積 (a, b) は, それぞれのベクトル長さ ||a||, ||b|| と, 二つのベクトルのなす角 θ(ラジアン, 弧度法) を用 いて次のように表現することができる。

$$
(\mathbf{a}, \mathbf{b}) = ||\mathbf{a}|| \cdot ||\mathbf{b}|| \cos \theta \tag{3.1}
$$

従って,これを式変形して

$$
\cos \theta = \frac{(\mathbf{a}, \mathbf{b})}{\|\mathbf{a}\| \cdot \|\mathbf{b}\|}
$$

より、cos  $\theta$  を求めることができる。まず、この計算を行ってみよう。

```
\gg cos_theta = (a' * b) / (norm(a) * norm(b))
 cos_theta =
  - 0.7143これで、cos \theta = -0.7142857であることが判明した。従って、角度は逆三角関数
                                     \cos^{-1}(\cos\theta \oslash \mathbb{E}) = \thetaを使用して求めることができる。
>> theta = acos(cos_theta)
 theta =
    2.3664
■検算 (3.1) 式の右辺を計算して内積の値が出てくることを確認する。
\gg norm(a) * norm(b) * cos(theta)
 ans =-10.0000よって,確かに内積の値と一致することが確認できた。
問題 3.2
c = [3 −2]<sup>T</sup>, d = [−1 2]<sup>T</sup> である時,次の問いに答えよ。
```
1. この二つのベクトルがなす角 θ を求め,ラジアンと度の両方で表記せよ。

2. (3.1) 式の右辺と左辺をそれぞれ求め,値が一致することを確認せよ。

## 3.3 ベクトルノルム

ベクトルや行列のように,多数の要素のカタマリをそのまま扱うことは難しく,手間のかかることである。この「手 間」については後述する。ここではこの手間を省くため,実数や複素数における絶対値と同じ性質を持った量,即ちノ ルム (norm) について述べる。

ノルムの定義は次のようになる。

#### 定義 **3.1 (**ノルム **(norm))**

a はベクトル,あるいは行列とする。この時,次のような性質を持つ正の実数への写像 || · || をノルムと呼ぶ。

1. 任意の *a* に対して ∥*a*∥ ≥ 0 である。特に *a* = 0 の時のみ ∥*a*∥ = 0 となる。

2. 任意の複素数 (実数)*c* に対して

$$
||ca|| = |c| \cdot ||a||
$$

が成立する。

3. 任意の *a*, *b* に対して三角不等式が成立する。

#### $||a + b|| \le ||a|| + ||b||$

このノルムはベクトルや行列の「大きさ」を表わす指標として使用される。実用上便利なように、さまざまなノルム が定義されているが,ベクトルノルムとして良く使用されるものとしては次のユークリッドノルム (2 ノルム) がある。

#### 定義 **3.2 (**ユークリッドノルム **(euclid norm)**,**2** ノルム **(2-norm))**

**v** ∈ C *<sup>n</sup>* とする時,ユークリッドノルム ∥**v**∥<sup>2</sup> は次のように定義する。

$$
\|\mathbf{v}\|_2 = \sqrt{\sum_{i=1}^n |v_i|^2}
$$
 (3.2)

内積を用いると

 $||\mathbf{v}||_2 = \sqrt{(\mathbf{v}, \mathbf{v})}$ 

と表現することもできる。

例えば **v** = [−1 − 2 3]*<sup>T</sup>* ∈ R<sup>3</sup> の時は

$$
\|\mathbf{v}\|_2 = \sqrt{(-1)^2 + (-2)^2 + 3^2} = \sqrt{14}
$$

となる。

しかし,ユークリッドノルムは演算の回数が多いため,より軽い計算で済む次の二つのベクトルノルムもよく用いら れる。

#### 定義 **3.3 (1** ノルム **(1-norm)** と無限大ノルム **(infinity norm))**

**v** ∈ C *<sup>n</sup>* とする時,1 ノルム ∥*v*∥<sup>1</sup> 及び,無限大ノルム ∥**v**∥<sup>∞</sup> は次のように定義する。

$$
\|\mathbf{v}\|_1 = \sum_{i=1}^n |v_i| \tag{3.3}
$$

$$
\|\mathbf{v}\|_{\infty} = \max_{1 \le i \le n} |v_i| \tag{3.4}
$$

先ほどと同じ **v** = [−1 − 2 3]*<sup>T</sup>* ∈ R<sup>3</sup> の時は

$$
||\mathbf{v}||_1 = |-1| + |-2| + |3| = 6
$$
  

$$
||\mathbf{v}||_{\infty} = \max(|-1|, |-2|, |3|) = 3
$$

となる。複素ベクトルの時も複素数の絶対値を使い,例えば **a** = [3 + 2i 1 − 3i]<sup>T</sup> ∈ C 2 の時は

$$
\|\mathbf{a}\|_1 = |3 + 2i| + |1 - 3i| = \sqrt{(3^2 + 2^2)} + \sqrt{(1^2 + 3^2)} = \sqrt{13} + \sqrt{10}
$$
  

$$
\|\mathbf{a}\|_2 = \sqrt{|3 + 2i|^2 + |1 - 3i|^2} = \sqrt{23}
$$
  

$$
\|\mathbf{a}\|_{\infty} = \max(|3 + 2i|, |1 - 3i|) = \sqrt{13}
$$

となる。

これら 3 つのベクトルノルムに対しては,任意の **v** ∈ C<sup>n</sup> に対してそれぞれある正定数 α<sub>pq</sub>,β<sub>pq</sub> が存在し

∥**x**∥*<sup>p</sup>* ≤ α*pq*∥**x**∥*<sup>q</sup>*

という不等式が成立する。これを表にすると表 3.1 のようになる。従って、どのノルムを使うにしても、その違いは **高々 √** $\overline{n}$ **∼***n* **倍程度ということになる。** 

なお R<sup>2</sup> 空間における「単位円」を各ノルムを用いて描画すると図 3.1 のようになる。 MATLAB でベクトルノルムの計算を行うためには norm 関数を用いる。ベクトルの場合,今まで学習してきたユー クリッドノルム,1 ノルム,無限大ノルムは

// ノルム norm(vec\_v) norm(vec\_v, 1) norm(vec\_v, 'inf')

| $q \downarrow$ | 1 | 2              | $\infty$ |
|----------------|---|----------------|----------|
|                | 1 | $\overline{n}$ | п        |
| 2              | 1 |                | m        |
| $\infty$       | 1 |                |          |

表 3.1 1 ノルム,ユークリッドノルム,無限大ノルム間における α*pq*

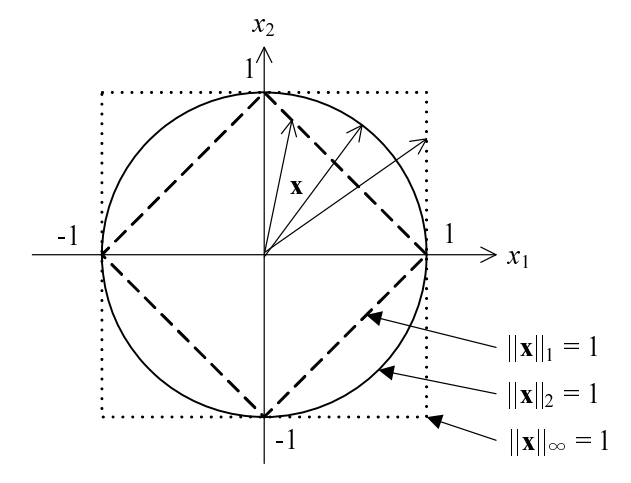

図 3.1 || · ||1, || · ||2, || · ||2, / ルムを用いた時の単位円

と計算する。

問題 **3.3**

1. **a** = [−5 2 − 3 − 4]*<sup>T</sup>* ∈ R<sup>4</sup> の時,∥**a**∥1, ∥**a**∥2, ∥**a**∥<sup>∞</sup> をそれぞれ求めよ。

2. **b** = [2 + i 3i]<sup>T</sup> ∈ C <sup>2</sup> の時,∥**b**∥1, ∥**b**∥2, ∥**b**∥<sup>∞</sup> をそれぞれ求めよ。

3. 1 ノルム,ユークリッドノルム,無限大ノルムがそれぞれノルムの性質 (定義 3.1) を満足することを示せ。

### 3.4 ベクトルの誤差とノルム誤差

既に見てきたように,MATLAB ではデフォルトの数値は全て IEEE754 倍精度浮動小数点数として表現される。従っ て,要素ごとに丸め誤差が入る可能性が高い。演算を重ねるにつれて誤差は増大し,最終的に求められたベクトル要素 の有効桁数が極端に少なることも起こり得る。計算結果の信頼性は絶対誤差・相対誤差で計量できることは既に見てき たが,ベクトルについても同様に誤差を計量することができる。

ベクトルの誤差は,要素ごと (elementwise) に絶対誤差・相対誤差を図る方法と,ノルムを使ってまとめて評価する 方法があり,後者をノルム誤差 (normwise error) と呼ぶ。

#### 定義 **3.4 (**ベクトルのノルム誤差**)**

 $\mathbf{a} \in \mathbb{C}^n$  を真値, $\mathbf{\widetilde{a}} \in \mathbb{C}^n$  をその近似値とする。このときノルム ∥ · ∥<sub>p</sub> を用いた時の  $\mathbf{\widetilde{a}}$  の絶対誤差  $aE_p(\mathbf{\widetilde{a}})$  は

$$
aE_p(\widetilde{\mathbf{a}}) = ||\mathbf{a} - \widetilde{\mathbf{a}}||_p \tag{3.5}
$$

とする。更にaの相対誤差  $rE_n(\overline{b})$ は

$$
rE_p(\overline{\mathbf{a}}) = \begin{cases} \n\frac{||\mathbf{a} - \overline{\mathbf{a}}||_p}{||\mathbf{a}||_p} = \frac{aE_p(\overline{\mathbf{a}})}{||\mathbf{a}||_p} & (\mathbf{a} \neq 0) \\
||\mathbf{a} - \overline{\mathbf{a}}||_p = aE_p(\overline{\mathbf{a}}) & (\mathbf{a} = 0)\n\end{cases}
$$
\n(3.6)

とする。なお添え字の *p* を省略した時にはユークリッドノルムを使用したものとする。

例えば,**v** = [ √ 3 √ 2 π] *<sup>T</sup>* を真のベクトルとし,この **v** の各成分を 10 進 5 桁の有効桁数に丸めた近似ベクトル e**<sup>v</sup>** <sup>=</sup> [1.7321 1.4142 3.1416]*<sup>T</sup>* とする。  $\gg$  v = [sqrt(3); sqrt(2); pi]  $v =$ 1.7321 1.4142 3.1416 >> short\_v = round(v, 5, 'significant')  $short_v =$ 1.7321 1.4142 3.1416 e**<sup>v</sup>** の各成分ごとの絶対誤差と相対誤差はそれぞれ次のように求めることができる。  $\gg$  abs(v - short\_v) ans  $=$ 1.0e-04 \* 0.4919 0.1356 0.0735  $\gg$  abs((v - short\_v) ./v) ans  $=$ 1.0e-04 \* 0.2840 0.0959 0.0234 ユークリッドノルムを用いたノルム絶対誤差 *aE*2(e**v**) とノルム相対誤差 *rE*2(e**v**) は次のように計算できる。 >> norm(v - short\_v) ans  $=$ 5.1554e-05  $\gg$  norm(v - short\_v) / norm(v) ans  $=$ 1.3369e-05

成分ごとの誤差を正確に見積もる必要のない場合はノルム誤差を使用する。

#### 問題 **3.4**

- 1. 上記の **v** に対して, rE<sub>1</sub>( $\widetilde{\mathbf{v}}$ ) と rE∞( $\widetilde{\mathbf{v}}$ ) を求めよ。 √
- 2. 真のベクトル **x** = [− <sup>1</sup>000 cos(π/6) − log 3]<sup>T</sup> に対して,各成分を 10 進 10 桁に丸めたベクトルをγとする。<br>は調整しく。端本型に数を ♪♪♪ この時, 成分ごとの相対誤差と 10 進有効桁数を求めよ。また rE<sub>1</sub>( $\widetilde{\mathbf{x}}$ ), rE<sub>∞</sub>( $\widetilde{\mathbf{x}}$ ) も求めよ。